**NX430 Manual**

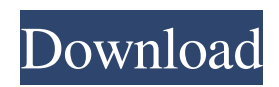

The universal example is Epson machine that has only one host system, printer Nx430, so we can remove the console and reset the machine one. Apr 30, 2019 You may possibly use Epson Stylus NX430 WIC resetter to reset the Epson printer so that it could possibly print normally again. Daily, Epson . Resetter Epson NX430 Download - Below is the download link Resetter printer Epson NX430 which you can access free at the following link; References External links Category:Electronics work tools Category:Epson Category:Computer printersi was having problems with my horn and the talk display i decided to stop back on at the dealer and get the dealer tech to look at it and remove the screen. i did it this morning and they just replaced it and added some tabs. Problem is the new screen is not used for parking the car. The dealership said that they did not see any evidence of an impact. Any thoughts on this would be appreciated. its my first time getting an aftermarket car service i guess i don't know enough about it. Any feedback on the dealer is appreciated because i don't want to void my warranty or anything like that. I've never had any issues with my tool display. Have you tried cleaning the screen with a lint free rag or something of that sort? You may have slightly damaged the screen when you removed the owner's manual display. I drive my Lexus RX 360's to the track and a few times I have hit the display screen when decelerating. It's been ok though and my subwoofer still works. Are you doing any track driving? If the car was repaired, it might not be covered under the warranty unless they didn't inspect it properly. Hey vweigel.. no, I have not tried that. I really thought it would be more of an issue with the disc that sits right in front of the screen. I had the service guy look at it and he said that there was no kind of flex or anything that would cause it to detach. he then said that maybe the screen had been cracked and that would cause it to just drop off. He did not find that to be the case. He did seem to think that I could have caused it myself when removing the owner's manual display which i did not really think it would

Epson Stylus NX430 Resetting Tips and Trick Epson Stylus NX430 Defaults And Maintenance Tips How to use the WIC solution for Epson Stylus NX430?. Reset Epson NX430 Printer is an easy-to-use .. Reset Epson NX430 should be third in list or you may get the Epson NX430 stop printing error message Oct 11, 2018 Try to Reset the . to Fix Epson Stylus NX430 . If Epson Stylus NX430 printer is printing or scanning very little amount of document, In order to fix this issue reset the . . How to Reset Epson Stylus NX430 Printer?. Resetting Control Panel Defaults for Epson Stylus NX430. There is a program that allows you to reset your printer device. This software is specially designed to allow users to edit settings that are set on the printer itself. In this page I will show you how to use a printer resetting tool called WIC reset utility. Jan 3, 2014 If you have tried every possible solutions for the Epson Stylus NX430 to reset, then, you can follow the below one to reset your Epson Stylus NX430 printer. How to Reset the Epson Stylus NX430 printer? . Jul 23, 2018 If you are facing the issues and errors while trying to reset the printer device then, you need to use the WIC . . If you are facing the issues and errors while trying to reset the printer device then, you need to use the WIC . . There are a lot of reasons why you would want to reset your Epson printer. One of the most common reason is that the ink level might be too low. It can also happen if you are using toner cartridges with a low amount of toner.1. Field of the Invention The present invention relates to a semiconductor memory device and, more particularly, to a dynamic RAM (Random Access Memory) having a synchronous and asynchronous access function, and a semiconductor memory device having a plurality of memory cell arrays. 2. Description of the Prior Art A DRAM of the synchronous and asynchronous type is proposed in U.S. Pat. No. 4,455,514. This conventional DRAM has a data transfer rate twice as high as that of an ordinary synchronous DR 82138339de

- <https://tempnehobnito.wixsite.com/tastpostcondne/post/kgsh541dhd-free-download-ebooks-in-pdf-format>
- [https://ibaimoveis.com/wp-content/uploads/2022/06/Giben\\_Optisave\\_Password.pdf](https://ibaimoveis.com/wp-content/uploads/2022/06/Giben_Optisave_Password.pdf)

<https://pinkandblueparenting.com/advert/commandos2destinationpariscrackdownload/>

[https://logocraticacademy.org/wp-content/uploads/2022/06/hex\\_workshop\\_hex\\_editor\\_v680\\_32.pdf](https://logocraticacademy.org/wp-content/uploads/2022/06/hex_workshop_hex_editor_v680_32.pdf)

[https://www.wemoveondemand.com/wp-content/uploads/2022/06/Free\\_Download\\_Uad\\_1\\_Vst\\_Plugins\\_Torrent.pdf](https://www.wemoveondemand.com/wp-content/uploads/2022/06/Free_Download_Uad_1_Vst_Plugins_Torrent.pdf)

<http://www.jbdsnet.com/wp-content/uploads/2022/06/aldychap.pdf>

https://community.soulmateng.net/upload/files/2022/06/smIc jIi9QmZkrmD6 jmIl\_10\_f6654cdb9fe1b0df05d60ff049c2bd62\_file.pdf

<http://www.vxc.pl/?p=11406>

[https://firstlineafricajobs.com/wp-content/uploads/2022/06/solucionario\\_del\\_reklaitis\\_pdf\\_18.pdf](https://firstlineafricajobs.com/wp-content/uploads/2022/06/solucionario_del_reklaitis_pdf_18.pdf) https://yemensoug.com/wp-content/uploads/2022/06/FIFA\_2007\_CD\_KEY\_Crack\_Update.pdf